# **Sage Reference Manual: Differential Forms**

*Release 8.1*

**The Sage Development Team**

**Dec 09, 2017**

# **CONTENTS**

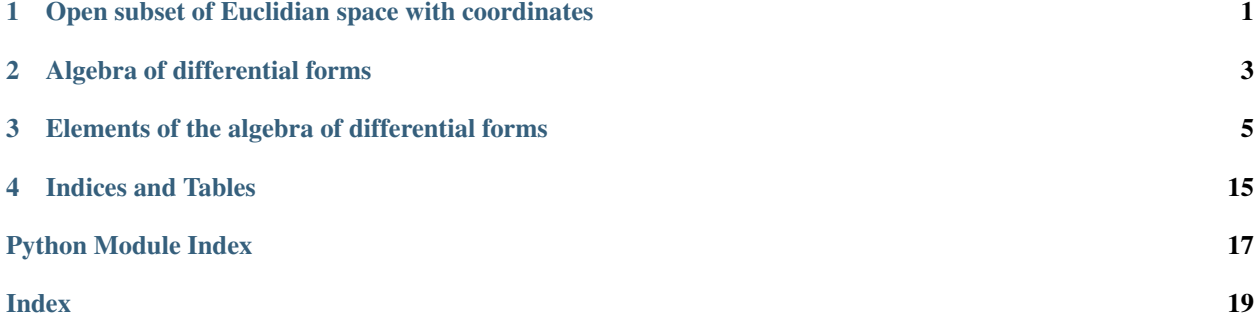

#### **CHAPTER**

**ONE**

### <span id="page-4-2"></span><span id="page-4-0"></span>**OPEN SUBSET OF EUCLIDIAN SPACE WITH COORDINATES**

<span id="page-4-1"></span>An open subset of Euclidian space with a specific set of coordinates. This is the background on which differential forms can be defined.

AUTHORS:

• Joris Vankerschaver (2010-07-25)

EXAMPLES:

```
sage: x, y, z = var('x, y, z')sage: S = CoordinatePatch((x, y, z)); S
Open subset of R^3 with coordinates x, y, z
```

```
sage: u, v = var('u, v')
sage: S = CoordinatePatch((u, v)); S
Open subset of R^2 with coordinates u, v
```
TODO:

• Add functionality for metric tensors

```
class sage.tensor.coordinate_patch.CoordinatePatch(coordinates, metric=None)
    Bases: sage.structure.parent.Parent
```
Construct a coordinate patch, i.e. an open subset of Euclidian space with a given set of coordinates.

EXAMPLES:

```
sage: x, y, z = var('x, y, z')
sage: S = CoordinatePatch((x, y, z)); S
Open subset of R^3 with coordinates x, y, z
sage: u, v = var('u, v')
sage: T = CoordinatePatch((u, v)); T
Open subset of R^2 with coordinates u, v
sage: loads(T.dumps()) == T
True
```
In a future release, it will be possible to specify a metric tensor on a coordinate patch. For now, providing any kind of metric raises an exception:

```
sage: x, y, z = var('x, y, z')
sage: m = matrix(SR, 3)
sage: S = CoordinatePatch((x, y, z), metric=m)
Traceback (most recent call last):
```
NotImplementedError: Metric geometry not supported yet.

#### $\operatorname{coordinate}(i=0)$

<span id="page-5-0"></span>...

```
Return the i^{th} coordinate on self
```
INPUT:

• i - integer (optional, default 0)

EXAMPLES:

```
sage: x, y, z = var('x, y, z')
sage: S = CoordinatePatch((x, y, z)); S
Open subset of R^3 with coordinates x, y, z
sage: S.coordinate(0)
x
sage: S.coordinate(1)
y
sage: S.coordinate(2)
z
```
#### **coordinates**()

Return coordinates on this coordinate patch.

OUTPUT:

• list – a list of coordinates on this space.

EXAMPLES:

```
sage: x, y, z = var('x, y, z')sage: S = CoordinatePatch((x, y, z)); S
Open subset of R^3 with coordinates x, y, z
sage: S.coordinates()
(x, y, z)
```
#### **dim**()

Return the dimension of this coordinate patch, i.e. the dimension of the Euclidian space of which this coordinate patch is an open subset.

```
sage: a, b, c, d, e = var('a, b, c, d, e')
sage: U = CoordinatePatch((a, b, c, d, e)); U
Open subset of R^5 with coordinates a, b, c, d, e
sage: U.dim()
5
```
#### **CHAPTER**

### **ALGEBRA OF DIFFERENTIAL FORMS**

<span id="page-6-2"></span><span id="page-6-1"></span><span id="page-6-0"></span>Algebra of differential forms defined on a CoordinatePatch (an open subset of Euclidian space, see CoordinatePatch for details).

#### AUTHORS:

• Joris Vankerschaver (2010-05-26)

#### Todo:

- Allow for forms with values in a vector space
- Incorporate Kahler differentials

#### REFERENCES:

- R. Abraham, J. E. Marsden, and T. S. Ratiu: Manifolds, tensor analysis, and applications. Springer-Verlag 1988, texts in Applied Mathematical Sciences, volume 75, 2nd edition.
- [Wikipedia article Differential\\_form](https://en.wikipedia.org/wiki/Differential_form)

```
class sage.tensor.differential_forms.DifferentialForms(coordinate_patch=None)
    sage.rings.ring.Algebra
```
The algebra of all differential forms on an open subset of Euclidian space of arbitrary dimension.

EXAMPLES:

To define an algebra of differential forms, first create a coordinate patch:

```
sage: p, q = var('p, q')
sage: U = CoordinatePatch((p, q)); U
Open subset of R^2 with coordinates p, q
sage: F = DifferentialForms(U); F
Algebra of differential forms in the variables p, q
```
If no coordinate patch is supplied, a default one (using the variables  $x, y, z$ ) will be used:

```
sage: F = DifferentialForms(); F
Algebra of differential forms in the variables x, y, z
```
#### **Element**

alias of [DifferentialForm](#page-8-1)

#### **base\_space**()

Return the coordinate patch on which this algebra is defined.

```
sage: x, y, z = var('x, y, z')sage: U = CoordinatePatch((x, y, z)); U
Open subset of R^3 with coordinates x, y, z
sage: F = DifferentialForms(U); F
Algebra of differential forms in the variables x, y, zsage: F.base_space()
Open subset of R^3 with coordinates x, y, z
```
**gen**(*i=0*)

Return the  $i^{th}$  generator of self. This is a one-form, more precisely the exterior derivative of the i-th coordinate.

INPUT:

• i - integer (optional, default 0)

EXAMPLES:

```
sage: x, y, z = var('x, y, z')
sage: U = CoordinatePatch((x, y, z)); U
Open subset of R^3 with coordinates x, y, z
sage: F = DifferentialForms(U); F
Algebra of differential forms in the variables x, y, z
sage: F.gen(0)
dx
sage: F.gen(1)
dy
sage: F.gen(2)
dz
```
#### **gens**()

Return a list of the generators of self.

EXAMPLES:

```
sage: x, y, z = \text{var}('x, y, z')sage: U = CoordinatePatch((x, y, z)); U
Open subset of R^3 with coordinates x, y, z
sage: F = DifferentialForms(U); F
Algebra of differential forms in the variables x, y, zsage: F.gens()
(dx, dy, dz)
```
#### **ngens**()

Return the number of generators of this algebra.

```
sage: x, y, z = var('x, y, z')
sage: U = CoordinatePatch((x, y, z)); U
Open subset of R^3 with coordinates x, y, z
sage: F = DifferentialForms(U); F
Algebra of differential forms in the variables x, y, z
sage: F.ngens()
3
```
**THREE**

### <span id="page-8-3"></span><span id="page-8-0"></span>**ELEMENTS OF THE ALGEBRA OF DIFFERENTIAL FORMS**

#### <span id="page-8-2"></span>AUTHORS:

```
• Joris Vankerschaver (2010-07-25)
```

```
class sage.tensor.differential_form_element.DifferentialForm(parent, degree,
```
*fun=None*)

Bases: [sage.structure.element.AlgebraElement](../../../../../../html/en/reference/structure/sage/structure/element.html#sage.structure.element.AlgebraElement)

Differential form class.

#### EXAMPLES:

In order to instantiate differential forms of various degree, we begin by specifying the CoordinatePatch on which they live, as well as their parent DifferentialForms algebra.

```
sage: x, y, z = \text{var}('x, y, z')sage: U = CoordinatePatch((x, y, z))
sage: F = DifferentialForms(U)
sage: form1 = DifferentialForm(F, 0, sin(x*y)); form1
sin(x*y)
```
In the previous example, we created a zero-form from a given function. To create forms of higher degree, we can use the subscript operator access the various components:

```
sage: form2 = DifferentialForm(F, 1); form2
0
sage: form2[0] = 1
\texttt{sage:} \texttt{form2[1]} = \texttt{exp}(\cos(x))sage: form2[2] = 1/ln(y)
sage: form2
1/\log(y)*dz + dx + e^c \cos(x)*dy
```
We may calculate the exterior derivative of a form, and observe that applying the exterior derivative twice always yields zero:

```
sage: dform = form1.diff(); dform
y * cos(x * y) * dx + x * cos(x * y) * dysage: dform.diff()
\cap
```
As can be seen from the previous example, the exterior derivative increases the degree of a form by one:

```
sage: form2.degree()
1
sage: form2.diff().degree()
2
```
<span id="page-9-0"></span>The d function provides a convenient shorthand for applying the diff member function. Since d appears in other areas of mathematics as well, this function is not imported in the global namespace automatically:

```
sage: from sage.tensor.differential_form_element import d
sage: form2
1/\log(y)*dz + dx + e^c \cos(x)*dysage: d(form2)
-1/(y*log(y)^2)*dy/\dz + -e^ncos(x)*sin(x)*dx/\dysage: form2.diff()
-1/(y*log(y)^2)*dy/\dz + -e^ncos(x)*sin(x)*dx/\dysage: d(form1) == form1.diff()
True
```
The wedge product of two forms can be computed by means of the wedge member function:

```
sage: form1 = DifferentialForm(F, 2)
\texttt{sage: } \text{form1[0, 1]} = \text{exp(z)}; \text{form1}e^z*dx/\dy
sage: form2 = DifferentialForm(F, 1)
sage: form2[2] = exp(-z)sage: form1.wedge(form2)
dx/\dy/\dz
```
For this member function, there exists again a procedural function which is completely equivalent:

```
sage: from sage.tensor.differential_form_element import wedge
sage: form1.wedge(form2)
dx/\dy/\dz
sage: wedge(form1, form2)
dx/\dy/\dzsage: form1.wedge(form2) == wedge(form1, form2)
True
```
#### NOTES:

Differential forms are stored behind the screens as dictionaries, where the keys are the subscripts of the non-zero components, and the values are those components.

For example, on a space with coordinates x, y, z, the form

 $f = sin(x*y) dx \wedge dy + exp(z) dy \wedge dz$ 

would be represented as the dictionary

 $\{(0, 1): \sin(x*y), (1, 2): \exp(z)\}.$ 

Most differential forms are ''sparse" in the sense that most of their components are zero, so that this representation is more efficient than storing all of the components in a vector.

**abs**()

Method not defined for differential forms.

```
sage: F = DifferentialForms()
sage: f = DifferentialForm(F, 1)
sage: f.abs()
Traceback (most recent call last):
...
NotImplementedError: Absolute value not defined for differential forms.
```
#### <span id="page-10-0"></span>**degree**()

Return the degree of self.

EXAMPLES:

```
sage: F = DifferentialForms(); F
Algebra of differential forms in the variables x, y, z
sage: f = DifferentialForm(F, 2)
sage: f[1, 2] = x; f
x*dy/\dz
sage: f.degree()
2
```
The exterior differential increases the degree of forms by one:

```
sage: g = f.diff(); g
dx/\dy/\dz
sage: g.degree()
3
```
**derivative**(*\*args*, *\*\*kwargs*)

Compute the exterior derivative of  $\text{self}$ . This is the same as calling the diff member function.

EXAMPLES:

```
sage: x, y = var('x, y')
sage: U = CoordinatePatch((x, y))
sage: F = DifferentialForms(U)
sage: q = DifferentialForm(F, 1)
sage: q[0] = -y/2
sage: q[1] = x/2
sage: q.diff()
dx/\dy
sage: q.derivative()
dx/\dy
```
Invoking  $\text{diff}$  on a differential form has the same effect as calling this member function:

```
sage: diff(q)
dx/\dy
sage: diff(q) == q.derivative()
True
```
When additional arguments are supplied to  $diff$ , an error is raised, since only the exterior derivative has intrinsic meaning while derivatives with respect to the coordinate variables (in whichever way) are coordinate dependent, and hence not intrinsic.

```
sage: diff(q, x)
Traceback (most recent call last):
...
ValueError: Differentiation of a form does not take any arguments.
```
**diff**()

Compute the exterior differential of self.

```
sage: x, y, z = var('x, y, z')
sage: F = DifferentialForms()
```

```
sage: f = DifferentialForm(F, 0, sin(x*y)); f
sin(x*y)
sage: f.diff()
y * cos(x * y) * dx + x * cos(x * y) * dysage: g = DifferentialForm(F, 1)
sage: g[0] = y/2
sage: q[1] = -x/2sage: g
1/2* y* dx + -1/2* x* dysage: g.diff()
-1*dx/\dysage: h = DifferentialForm(F, 2)
sage: h[0, 1] = exp(z)sage: h.diff()
e^z*dx/\dy/\dz
```
The square of the exterior differential operator is identically zero:

```
sage: f
sin(x*y)
sage: f.diff()
y * cos(x * y) * dx + x * cos(x * y) * dysage: f.diff().diff()
\capsage: g.diff().diff()
0
```
The exterior differential operator is a derivation of degree one on the space of differential forms. In this example we import the operator d() as a short-hand for having to call the diff() member function.

```
sage: from sage.tensor.differential_form_element import d
sage: d(f)
y * cos(x * y) * dx + x * cos(x * y) * dysage: d(f).wedge(g) + f.wedge(d(g))
(-x*y*cos(x*y) - sin(x*y))*dx)/dysage: d(f.wedge(g))
(-x*y*cos(x*y) - sin(x*y))*dx/\dy)sage: d(f \cdot \text{wedge}(q)) == d(f) \cdot \text{wedge}(q) + f \cdot \text{wedge}(d(q))True
```
#### **is\_zero**()

Return True if self is the zero form.

```
sage: F = DifferentialForms()
sage: f = DifferentialForm(F, 1); f
\Omegasage: f.is_zero()
True
sage: f[1] = 1
sage: f.is_zero()
False
sage: f.diff()
\cap
```

```
sage: f.diff().is_zero()
True
```
#### **leading\_coefficient**(*key=None*)

Method not defined for differential forms.

EXAMPLES:

```
sage: F = DifferentialForms()
sage: f = DifferentialForm(F, 1)
sage: f.leading_coefficient()
Traceback (most recent call last):
...
NotImplementedError: leading_coefficient not defined for differential forms.
```
#### **leading\_item**(*key=None*)

Method not defined for differential forms.

EXAMPLES:

```
sage: F = DifferentialForms()
sage: f = DifferentialForm(F, 1)
sage: f.leading_item()
Traceback (most recent call last):
...
NotImplementedError: leading_item not defined for differential forms.
```
#### **leading\_monomial**(*key=None*)

Method not defined for differential forms.

EXAMPLES:

```
sage: F = DifferentialForms()
sage: f = DifferentialForm(F, 1)
sage: f.leading_monomial()
Traceback (most recent call last):
...
NotImplementedError: leading_monomial not defined for differential forms.
```
#### **leading\_support**(*key=None*)

Method not defined for differential forms.

EXAMPLES:

```
sage: F = DifferentialForms()
sage: f = DifferentialForm(F, 1)
sage: f.leading_support()
Traceback (most recent call last):
...
NotImplementedError: leading support not defined for differential forms.
```
#### **leading\_term**(*key=None*)

Method not defined for differential forms.

```
sage: F = DifferentialForms()
sage: f = DifferentialForm(F, 1)
sage: f.leading_term()
```

```
Traceback (most recent call last):
...
NotImplementedError: leading term not defined for differential forms.
```
#### **map\_coefficients**(*f*)

Method not defined for differential forms.

EXAMPLES:

```
sage: F = DifferentialForms()
sage: f = DifferentialForm(F, 1)
sage: f.map_coefficients(lambda x: x)
Traceback (most recent call last):
...
NotImplementedError: map_coefficients not defined for differential forms.
```
#### **map\_item**(*f*)

Method not defined for differential forms.

EXAMPLES:

```
sage: F = DifferentialForms()
sage: f = DifferentialForm(F, 1)
sage: f.map_item(lambda x: x)
Traceback (most recent call last):
...
NotImplementedError: map_item not defined for differential forms.
```
#### **map\_support**(*f*)

Method not defined for differential forms.

EXAMPLES:

```
sage: F = DifferentialForms()
sage: f = DifferentialForm(F, 1)
sage: f.map_support(lambda x: x)
Traceback (most recent call last):
...
NotImplementedError: map_support not defined for differential forms.
```
#### **trailing\_coefficient**(*key=None*)

Method not defined for differential forms.

EXAMPLES:

```
sage: F = DifferentialForms()
sage: f = DifferentialForm(F, 1)
sage: f.trailing_coefficient()
Traceback (most recent call last):
...
NotImplementedError: trailing_coefficient not defined for differential forms.
```
#### **trailing\_item**(*key=None*)

Method not defined for differential forms.

```
sage: F = DifferentialForms()
sage: f = DifferentialForm(F, 1)
```

```
sage: f.trailing_item()
Traceback (most recent call last):
...
NotImplementedError: leading_coefficient not defined for differential forms.
```
#### **trailing\_monomial**(*key=None*)

Method not defined for differential forms.

EXAMPLES:

```
sage: F = DifferentialForms()
sage: f = DifferentialForm(F, 1)
sage: f.trailing_monomial()
Traceback (most recent call last):
...
NotImplementedError: trailing_monomial not defined for differential forms.
```
#### **trailing\_support**(*key=None*)

Method not defined for differential forms.

EXAMPLES:

```
sage: F = DifferentialForms()
sage: f = DifferentialForm(F, 1)
sage: f.trailing_support()
Traceback (most recent call last):
...
NotImplementedError: trailing_support not defined for differential forms.
```
#### **trailing\_term**(*key=None*)

Method not defined for differential forms.

EXAMPLES:

```
sage: F = DifferentialForms()
sage: f = DifferentialForm(F, 1)
sage: f.trailing_term()
Traceback (most recent call last):
...
NotImplementedError: trailing_term not defined for differential forms.
```
**wedge**(*other*)

Returns the wedge product of self and other.

```
sage: x, y, z = var('x, y, z')
sage: F = DifferentialForms()
sage: f = DifferentialForm(F, 1)
sage: f[0] = x^2
sage: f[1] = y
sage: f
x^2*dx + y*dy
sage: g = DifferentialForm(F, 1)
sage: g[2] = z^3
sage: g
z^3*dz
sage: f.wedge(g)
y*z^3*dy/\da z + x^2*z^3*dx/\da z
```
<span id="page-15-0"></span>The wedge product is graded commutative:

```
sage: f.wedge(g)
y*z^3*dy/\dz + x^2*z^3*dx/\dz
sage: g.wedge(f)
-y*z^3*dy/\ddot{z} + -x^2*z^3*dx/\ddot{z}sage: f.wedge(f)
\bigcap
```
When the wedge product of forms belonging to different algebras is computed, an error is raised:

```
sage: x, y, p, q = var('x, y, p, q')
sage: F = DifferentialForms(CoordinatePatch((x, y)))
sage: G = DifferentialForms(CoordinatePatch((p, q)))
sage: f = DifferentialForm(F, 0, 1); f
1
sage: g = DifferentialForm(G, 0, x); g
x
sage: f.parent()
Algebra of differential forms in the variables x, ysage: g.parent()
Algebra of differential forms in the variables p, q
sage: f.wedge(g)
Traceback (most recent call last):
...
TypeError: unsupported operand parents for wedge: 'Algebra of differential,
\rightarrowforms in the variables x, y' and 'Algebra of differential forms in the
˓→variables p, q'
```
**class** sage.tensor.differential\_form\_element.**DifferentialFormFormatter**(*space*) This class contains all the functionality to print a differential form in a graphically pleasing way. This class is called by the latex and repr\_ methods of the DifferentialForm class.

In a nutshell (see the documentation of DifferentialForm for more details), differential forms are represented internally as a dictionary, where the keys are tuples representing the non-zero components of the form and the values are the component functions. The methods of this class create string and latex representations out of the specification of a subscript and a component function.

EXAMPLES:

```
sage: from sage.tensor.differential_form_element import DifferentialFormFormatter
sage: x, y, z = \text{var}('x, y, z')sage: U = CoordinatePatch((x, y, z))
sage: D = DifferentialFormFormatter(U)
sage: D.repr((0, 2), sin(x*y))
'sin(x*y)*dx/\\dz'
sage: D.latex((0, 2), sin(x*y))
'\\sin\\left(x y\\right) d x \\wedge d z'
sage: D.latex((1, 2), exp(z))
'e^{z} d y \\wedge d z'
```
**latex**(*comp*, *fun*)

Latex representation of a primitive differential form, i.e. a function times a wedge product of d's of the coordinate functions.

INPUT:

- comp a subscript of a differential form.
- fun the component function of this form.

<span id="page-16-0"></span>EXAMPLES:

```
sage: from sage.tensor.differential_form_element import
˓→DifferentialFormFormatter
sage: x, y, z = var('x, y, z')sage: U = CoordinatePatch((x, y, z))
sage: D = DifferentialFormFormatter(U)
sage: D.latex((0, 1), z^3)
'z^{3} d x \\wedge d y'
sage: D.latex((), 1)
'1'
sage: D.latex((), z^3)
'z^{\wedge}{3}'
sage: D.latex((0,), 1)
'd x'
```
#### **repr**(*comp*, *fun*)

String representation of a primitive differential form, i.e. a function times a wedge product of d's of the coordinate functions.

INPUT:

- comp a subscript of a differential form.
- fun the component function of this form.

EXAMPLES:

```
sage: from sage.tensor.differential_form_element import
˓→DifferentialFormFormatter
sage: x, y, z = \text{var}('x, y, z')sage: U = CoordinatePatch((x, y, z))
sage: D = DifferentialFormFormatter(U)
sage: D.repr((0, 1), z^3)
'z^3*dx/\\dy'
```
sage.tensor.differential\_form\_element.**d**(*form*)

Returns the exterior derivative of a given form, i.e. calls the diff() member function.

#### EXAMPLES:

```
sage: from sage.tensor.differential_form_element import d
sage: x, y, z = var('x, y, z')
sage: F = DifferentialForms()
sage: f = DifferentialForm(F, 1)
sage: f[2] = cos(x); f
cos(x)*dz
sage: d(f)
-sin(x)*dx/\dzsage: f.diff()
-sin(x)*dx/\dzsage: d(f) == f.diff()
True
```
sage.tensor.differential\_form\_element.**sort\_subscript**(*subscript*)

A subscript is a range of integers. This function sorts a subscript in the sense of arranging it in ascending order. The return values are the sign of the subscript and the sorted subscript, where the sign is defined as follows:

- 1.  $sign == 0$  if two or more entries in the subscript were equal.
- 2.  $sign == +1$ ,  $-1$  if a positive (resp. negative) permutation was used to sort the subscript.

#### <span id="page-17-0"></span>INPUT:

• subscript – a subscript, i.e. a range of not necessarily distinct integers

OUTPUT:

- Sign of the permutation used to arrange the subscript, where 0 means that the original subscript had two or more entries that were the same
- Sorted subscript.

EXAMPLES:

```
sage: from sage.tensor.differential_form_element import sort_subscript
sage: sort_subscript((1, 3, 2))
(-1, (1, 2, 3))sage: sort_subscript((1, 3))
(1, (1, 3))sage: sort_subscript((4, 2, 7, 9, 8))
(1, (2, 4, 7, 8, 9))
```
sage.tensor.differential\_form\_element.**wedge**(*left*, *right*)

Computes the wedge product of two forms, i.e. calls the wedge() member function.

```
sage: from sage.tensor.differential_form_element import wedge
sage: x, y, z = var('x, y, z')
sage: F = DifferentialForms()
sage: f = DifferentialForm(F, 1)
sage: f[2] = cos(x); f
cos(x)*dzsage: g = DifferentialForm(F, 1)
sage: g[1] = sin(y); g
sin(y) * dysage: wedge(f, g)
-cos(x)*sin(y)*dy/\dzsage: f.wedge(g)
-cos(x)*sin(y)*dy/\dz\text{sage:} wedge(f, g) == f. wedge(g)True
```
### **CHAPTER**

# **FOUR**

# **INDICES AND TABLES**

- <span id="page-18-0"></span>• [Index](../genindex.html)
- [Module Index](../py-modindex.html)
- [Search Page](../search.html)

# **PYTHON MODULE INDEX**

<span id="page-20-0"></span>t

sage.tensor.coordinate\_patch, [1](#page-4-1) sage.tensor.differential\_form\_element, [5](#page-8-2) sage.tensor.differential\_forms, [3](#page-6-1)

### **INDEX**

# <span id="page-22-0"></span>A

abs() (sage.tensor.differential\_form\_element.DifferentialForm method), [6](#page-9-0)

## B

base\_space() (sage.tensor.differential\_forms.DifferentialForms method), [3](#page-6-2)

### C

coordinate() (sage.tensor.coordinate\_patch.CoordinatePatch method), [2](#page-5-0) CoordinatePatch (class in sage.tensor.coordinate\_patch), [1](#page-4-2) coordinates() (sage.tensor.coordinate\_patch.CoordinatePatch method), [2](#page-5-0)

### D

d() (in module sage.tensor.differential\_form\_element), [13](#page-16-0) degree() (sage.tensor.differential\_form\_element.DifferentialForm method), [6](#page-9-0) derivative() (sage.tensor.differential\_form\_element.DifferentialForm method), [7](#page-10-0) diff() (sage.tensor.differential\_form\_element.DifferentialForm method), [7](#page-10-0) DifferentialForm (class in sage.tensor.differential\_form\_element), [5](#page-8-3) DifferentialFormFormatter (class in sage.tensor.differential\_form\_element), [12](#page-15-0) DifferentialForms (class in sage.tensor.differential forms), [3](#page-6-2) dim() (sage.tensor.coordinate\_patch.CoordinatePatch method), [2](#page-5-0)

# E

Element (sage.tensor.differential\_forms.DifferentialForms attribute), [3](#page-6-2)

# G

gen() (sage.tensor.differential\_forms.DifferentialForms method), [4](#page-7-0) gens() (sage.tensor.differential\_forms.DifferentialForms method), [4](#page-7-0)

### I

is\_zero() (sage.tensor.differential\_form\_element.DifferentialForm method), [8](#page-11-0)

### L

latex() (sage.tensor.differential\_form\_element.DifferentialFormFormatter method), [12](#page-15-0) leading\_coefficient() (sage.tensor.differential\_form\_element.DifferentialForm method), [9](#page-12-0) leading\_item() (sage.tensor.differential\_form\_element.DifferentialForm method), [9](#page-12-0) leading\_monomial() (sage.tensor.differential\_form\_element.DifferentialForm method), [9](#page-12-0)

leading support() (sage.tensor.differential form element.DifferentialForm method), [9](#page-12-0) leading\_term() (sage.tensor.differential\_form\_element.DifferentialForm method), [9](#page-12-0)

### M

map\_coefficients() (sage.tensor.differential\_form\_element.DifferentialForm method), [10](#page-13-0) map\_item() (sage.tensor.differential\_form\_element.DifferentialForm method),  $10$ map\_support() (sage.tensor.differential\_form\_element.DifferentialForm method), [10](#page-13-0)

### N

ngens() (sage.tensor.differential\_forms.DifferentialForms method), [4](#page-7-0)

# R

repr() (sage.tensor.differential\_form\_element.DifferentialFormFormatter method), [13](#page-16-0)

# S

sage.tensor.coordinate\_patch (module), [1](#page-4-2) sage.tensor.differential\_form\_element (module), [5](#page-8-3) sage.tensor.differential\_forms (module), [3](#page-6-2) sort\_subscript() (in module sage.tensor.differential\_form\_element), [13](#page-16-0)

# T

trailing\_coefficient() (sage.tensor.differential\_form\_element.DifferentialForm method), [10](#page-13-0) trailing item() (sage.tensor.differential form element.DifferentialForm method), [10](#page-13-0) trailing\_monomial() (sage.tensor.differential\_form\_element.DifferentialForm method), [11](#page-14-0) trailing\_support() (sage.tensor.differential\_form\_element.DifferentialForm method), [11](#page-14-0) trailing\_term() (sage.tensor.differential\_form\_element.DifferentialForm method), [11](#page-14-0)

# W

wedge() (in module sage.tensor.differential\_form\_element), [14](#page-17-0) wedge() (sage.tensor.differential\_form\_element.DifferentialForm method), [11](#page-14-0)